$2.3(\mathrm{a})7\mathrm{Subfigure}$ 2 $2.3(\mathrm{a})\mathrm{subfigure}.2.3.1$ (a)7Subfigure 2 2.3(a)subfigure.2.3.1

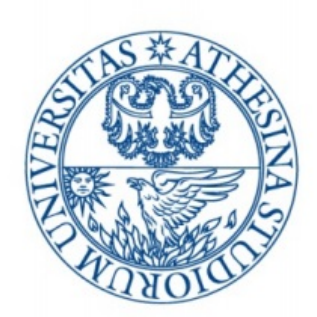

# UNIVERSITÀ DEGLI STUDI DI TRENTO

### Dipartimento di Ingegneria Civile, Ambientale e Meccanica

## **Esercitazione 1: Moto Uniforme**

*Autori :* Gianluca Pelagatti 198365 Pasquale Di Tolla 197990 Umberto Gallina 197363

*Professor :* Ing. Federico Monegaglia Ing. Walter Bertoldi

Anno Accademico 2017/2018

# **Indice**

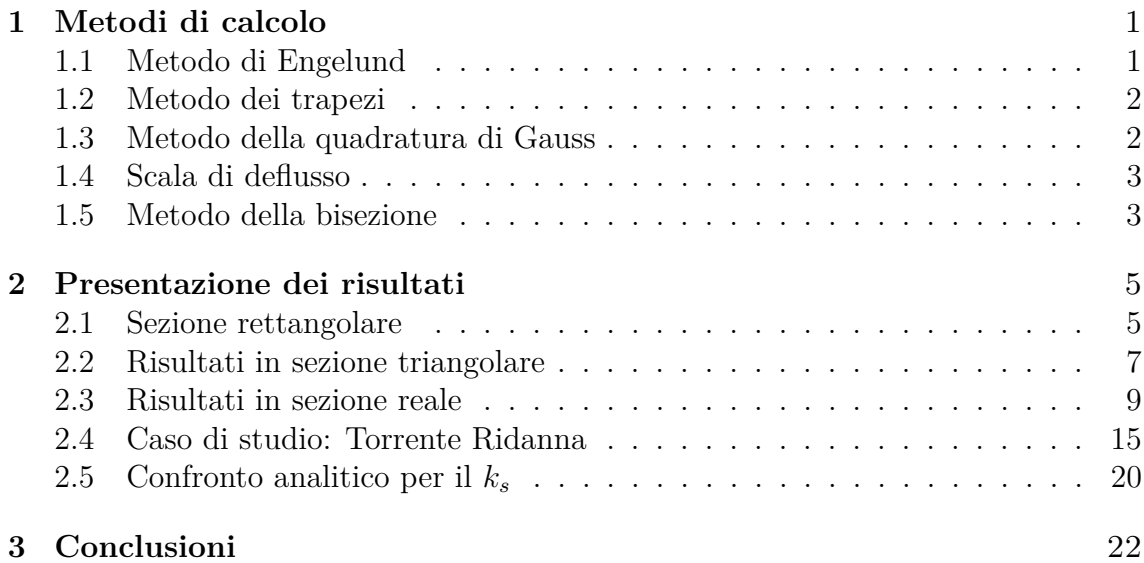

### **Obiettivo e premessa**

Il presente studio si pone l'obiettivo di valutare i coefficienti riguardanti le condizioni ambientali utili al calcolo del deflusso d'acqua di un particolare corso idrico di sezione irregolare.

Per svolgere tale lavoro sono stati implementati in linguaggio Python alcuni metodi numerici calcolando la scala di deflusso di alcune sezioni, partendo dai dati spaziali del fondo dell'alveo (altezza dal livello del mare e distanza progressiva sull'orizzontale) e il coefficiente di scabrezza. Nella procedura, il *k<sup>s</sup>* è stato assunto omogeneo per tutti i punti della sezione, così come è stata considerata una pendenza *i<sup>f</sup>* dell'alveo come dato di ingresso per il programma.

Una volta testato il modello di calcolo, esso è stato utilizzato per studiare il caso del corso *Ridanna*, un torrente che scorre nell'omonima valle, a nord della città di Vipiteno (Bz), facente parte della rete idrica dell'Aglsboden.

Partendo da misure di velocità prese sul campo, si è ricercato con un metodo iterativo il coefficiente *k<sup>s</sup>* che permettesse di ricostruire la scala di deflusso di due sezioni sulle quali sono state eseguite le misure. Tali misure sono state condotte con un mulinello: una volta sistemato lo strumento a una quota pari al 40% del tirante è stata disposta l'elica dello strumento parallelamente alla corrente, cercando di non ostacolare la misura (ovvero ponendosi a valle dello strumento e non a monte per non interferire con il flusso d'acqua che investiva lo strumento); prima di ogni rilevazione, per calcolare la posizione alla quale collocare il mulinello, è stato misurato il tirante.

Le misure sono state condotte in vari punti di ogni sezione, trovando diversi valori di velocità misurati a diverse altezze.

Nei capitoli seguenti sarà spiegato come si è passati da queste misure a ricostruire la geometria dell'alveo.

Per la misura della portata del torrente è stata verifica la variazione di concentrazione di un soluto dovuta alla dispersione di sale in un tratto di alveo. Questa variazione è direttamente proporzionale alla velocità dell'acqua, essendo causata dal mescolamento longitudinale e trasversale. La misura riportata è una medie delle singole misure di concentrazione effettuate puntualmente sugli argini a intervalli temporali costanti.

La portata è stata calcola con la formula seguente, essendo la concentrazione è il rapporto tra la massa di soluto ed il volume del solvente.

$$
Q = \frac{M}{\int C(t)dt}
$$

Un'ulteriore strumento utilizzato è lo S.V.R., acronimo di *Surface Velocity Radar*, una radar-gun capace di rilevare la velocità superficiale dell'acqua grazie alla trasmissione di microonde, sfruttando l'effetto Doppler; il segnale non è analogico come nei casi precedenti, bensì digitale. Lo strumento è dotato di display sul quale risulterà esattamente il valore della velocità.

Una piccola considerazione aggiuntiva riguarda l'andamento della velocità in funzione della profondità: nulla sul fondo a causa dell'attrito col terreno e massima in superficie; il risultato è una curva parabolica su cui calcolare la velocità media.

Inoltre il fondo non è mai regolare, soprattutto in torrenti montani, quindi si necessita la conoscenza della topografia del corso idrico.

Oltre alla misurazione del moto dell'acqua, è stato necessario conoscere le caratteristiche fisiche del terreno tramite la ricerca del parametro di scabrezza. Questo è stato possibile attraverso una misura di granulometria del fondale, grazie a semplici strumenti come calibri, in particolare il *gravelometer*, capaci di determinare il diametro del ciottolo campionato. La prova consiste nel campionamento di 100 elementi ed un conseguente studio probabilistico riguardo le dimensioni dei ciottoli.

# <span id="page-5-0"></span>**Capitolo 1 Metodi di calcolo**

### <span id="page-5-1"></span>**1.1 Metodo di Engelund**

Il metodo di Engelund<sup>[1]</sup> permette il calcolo della scala di deflusso in alvei con forma irregolare e scabrezza del fondo variabile.

Le ipotesi di calcolo fatte sono di moto localmente uniforme e stazionario e pelo libero orizzontale. Il metodo discretizza spazialmente la sezione dividendola in intervalli, su ciascuno dei quali si calcola la portata facendo variare il tirante lungo l'altezza dell'intervallo.

Le ipotesi fatte permettono di scrivere il precedente integrale nella forma

$$
Q = \sqrt{i_f} \int_0^b k_s(y) \cos(\theta)(y)^{2/3} Y(y)^{5/3} dy
$$

Oltre ala portata sono stati calcolati anche il coefficiente cinetico *α* e il coefficiente della quantità di moto *β*.

$$
\alpha = \Omega^2 \frac{\int_0^b k_s(y)^3 \cos(\theta)(y)^2 Y(y)^3 dy}{[\int_0^b k_s(y) \cos(\theta)(y)^{2/3} Y(y)^{5/3} dy]^3}
$$

$$
\beta = \Omega \frac{\int_0^b k_s(y)^2 \cos(\theta)(y)^{4/3} Y(y)^{7/3} dy}{[\int_0^b k_s(y) \cos(\theta)(y)^{2/3} Y(y)^{5/3} dy]^2}
$$

Per semplicità di calcolo si è approssimato il valore di cos *θ* come

$$
\cos \theta = \frac{y[i+1] - y[i]}{\sqrt{(y[i+1] - y[i])^2 + (z[i+1] - z[i])^2}}
$$

dove  $y[i+1]$  e  $z[i+1]$  sono rispettivamente le distanze progressive e le altezze dei punti del fondo dell'intervallo successivo a quello considerato.

L'angolo *θ* è l'angolo tra l'orizzontale e il fondo della sezione: in caso di sezioni rettangolari è ovvio che l'angolo valga zero e il coseno di conseguenza 1.

#### <span id="page-6-0"></span>**1.2 Metodo dei trapezi**

Il metodo dei trapezi[1] permette di discretizzare il dominio di calcolo dividendolo in intervalli infinitesimi in cui andare a calcolare la variabile desiderata, in questo modo un integrale può essere approssimato con l'area dei trapezi infinitesimi.

Con tale metodo sono stati calcolati su ogni intervallo l'area, la larghezza b e gli integrali precedentemente scritti su ogni intervallo. Infatti gli integrali sono stati trasformati in una sommatoria considerando i contributi della cella *i*−esima e di quella successiva, potendoli scrivere nella forma

$$
Q = \sqrt{i_f} \sum_{i=1}^{n} \cos(\phi)^{2/3} \left( \frac{k_{s,i} Y_i^{5/3} + k_{s,i+1} Y_{i+1}^{5/3}}{2} \right) (y_{i+1} - yi)
$$

Per brevità si è riportata solo la formula dell'integrale della portata (che coincide con il denominatore dei coefficienti *α* e *β* a meno dell'esponente e della radice della pendenza), ricordando come tutti gli integrali assumano questa forma.

#### <span id="page-6-1"></span>**1.3 Metodo della quadratura di Gauss**

Altro metodo numerico usato per la risoluzione degli integrali è quello della quadratura di Gauss[2], che garantisce una maggior accuratezza rispetto al metodo dei trapezi in quanto si valuta la funzione a determinati punti *x<sup>i</sup>* , che risultano le radici del polinomio ortogonale alla funzione data nell'intervallo considerato, ponderati con specifici pesi *ω<sup>i</sup>* (*Christoffel Number*).

Il numero di pesi dipende dal numero di punti di Gauss considerati, ovvero dai punti nei quali si va a valutare la funzione integranda.

Per completezza, durante l'esposizione dei risultati si dimostrerà (come è abbastanza intuitivo) che un numero di punti di Gauss maggiore permette di giungere a un risultato sempre più accurato.

L'integrale della portata è stato scritto secondo la forma

$$
Q = \sqrt{i_F} \sum_{1=0}^{n} \left[ \frac{y_{i+1} - y_i}{2} \cos(\theta)^{2/3} \sum_{j=1}^{NG} Y_{NG,j}^{5/3} k_{sNG,j} \omega_j \right]
$$

dove *YNG,j* e *ksNG,j* rappresentano rispettivamente il tirante e il coefficiente di scabrezza pesati sul singolo intervallo infinitesimo.

$$
Y_{NG,j} = \frac{Y_{i+1} - Y_i}{2} \omega_j + \frac{Y_{i+1} + Y_i}{2}
$$

$$
k_{sNG,j} = \frac{k_{s,i+1} - k_{s,i}}{2} \omega_j + \frac{k_{s,i+1} + k_{s,i}}{2}
$$

#### <span id="page-7-0"></span>**1.4 Scala di deflusso**

Data una sezione, la scala di deflusso<sup>[1]</sup> è la relazione che lega il tirante e la portata. Il parametro principale è *m*, esponente del tirante, valutato tramite il sistema di equazioni che si ottiene dalla relazione di Strickler, dove si confrontano il moto uniforme e la scala delle portate:

$$
\begin{cases} Q = k_s \Omega Y^{5/3} B Y^{-2/3} \sqrt{i_f} \\ Q = kY^m \end{cases}
$$

Notare come i termini di sezione Ω ed il contorno bagnato *B* dipendono dal tirante *Y*

. Derivando la portata in funzione del tirante, si ottiene la legge di potenza e il rapporto del parametro *m* = *dQ/dY*  $\frac{Q}{Q/Y}$ . La derivazione del moto uniforme porta al risultato equivalente in cui  $m =$ 5 3  $\frac{d\Omega/dY}{\Omega/Y}-\frac{3}{2}$ 2 *dB/dY*  $\frac{B/\alpha}{B/Y}$ .

Perciò *m* dipende direttamente dalla forma della sezione e dal suo riempimento tramite il contorno bagnato.

### <span id="page-7-1"></span>**1.5 Metodo della bisezione**

Il metodo della bisezione[1] consente il calcolo degli zeri di una funzione reale non lineare e continua (questo a patto che tale soluzione esista).

Partendo da una discretizzazione del dominio della variabile in esame, si considera un intervallo chiuso [a; b] in cui si ha  $f(x) = 0$ . Necessariamente si avrà che il prodotto tra *f*(*a*) e *f*(*b*) sarà negativo.

Considerando il punto medio dell'intervallo si potranno avere due condizioni: se  $f(x_m)$  è minore di una tolleranza fissata, allora lo zero cercato è proprio  $x_m$ , altrimenti bisognerà procedere per iterazioni successive, dimezzando di volta in volta l'intervallo considerato.

In particolare, se  $f(a)f(x_m)$  sarà minore di zero, poiché per ipotesi il prodotto della funzione valutata negli estremi dell'intervallo deve essere negativa, allora la radice sarà compresa nell'intervallo [*a*; *xm*], quindi all'iterazione successiva si considererà il

punto medio di questo intervallo, calcolato come  $x_m^{k+1} =$  $a + x_m^k$ 2 . Analogamente se  $f(a)f(x_m) > 0$ , allora l'intervallo dell'iterazione successiva sarà [ $x_m$ ; *b*], con  $x_m$  che diventa l'estremo inferiore dell'intervallo.

Con questo metodo si sono ricercati gli zeri della funzione dell'energia, ricercandone il punto di minimo.

$$
E = Y + \frac{Q^2}{2gb^2Y^2}
$$

Questo perché al minimo dell'energia corrisponde il valore del tirante critico. Derivando la formula precedente, e trascurando il contributo della derivata rispetto alla verticale, si arriva a scrivere tale relazione semplificata, che è stata implementata nel codice di calcolo.

$$
\left. \frac{\partial E}{\partial Y} \right|_{Q=cost} = \alpha(y) F_r^2(y) - 1
$$

Perciò all'interno di un ciclo, assegnato un valore di portata preso dalla scala di deflusso (calcolata con il metodo dei trapezi o la quadratura di Gauss applicata al metodo di Engelund), sono stati ricavati dalla relazione di moto uniforme il coefficiente *alpha* e la larghezza della sezione (anche in questo caso utilizzando la funzione per il metodo di Engelund), per poter poi calcolare il numero di *Froude* e ricercare gli zeri della funzione della derivata dell'energia a portata costante.

### <span id="page-9-0"></span>**Capitolo 2**

### **Presentazione dei risultati**

### <span id="page-9-1"></span>**2.1 Sezione rettangolare**

Per ogni sezione sono note le grandezze di fondo, quindi anche di scabrezza, e di distanza longitudinale lungo l'alveo.

Si ricostruisce graficamente il fondale, tramite una visione trasversale dell'alveo sul piano *z/y* (*Grafico [2.1](#page-9-2)*); quindi, per ottenere il valore Ω della sezione, bisogna ricavare la profondità tramite la quota della superficie libera.

<span id="page-9-2"></span>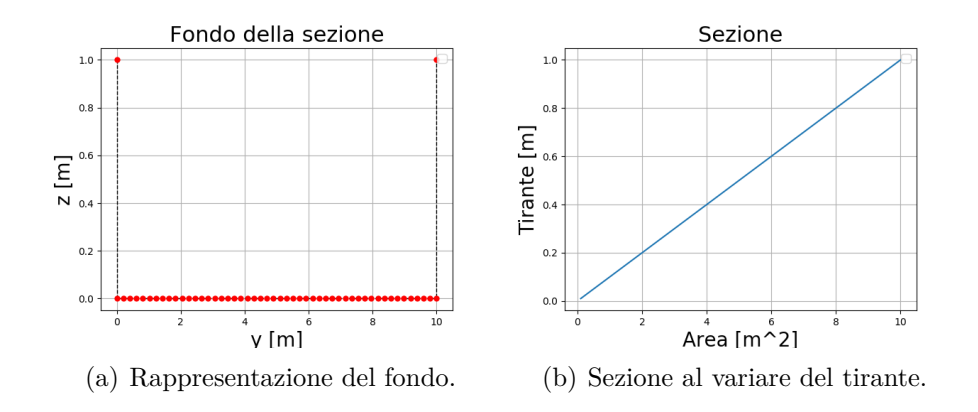

Figura 2.1: Risultati della sezione rettangolare.

Conoscendo la profondità, si è in grado di dividere la sezione lungo la dimensione orizzontale *y* (larghezza) per ottenere dei trapezi.

Si implementa il metodo di Engelund per ottenere l'area della sezione attraverso la risoluzione dell'integrale sulla larghezza *b*, come precedentemente descritto.

Data la regolarità della sezione, in questo caso non risultano differenze tra il *metodo di Gauss* e quello dei *trapezi*. Per controllare l'esattezza dei risultati si è verificato che i coefficienti *α* e *β* fossero costanti lungo tutta la sezione.

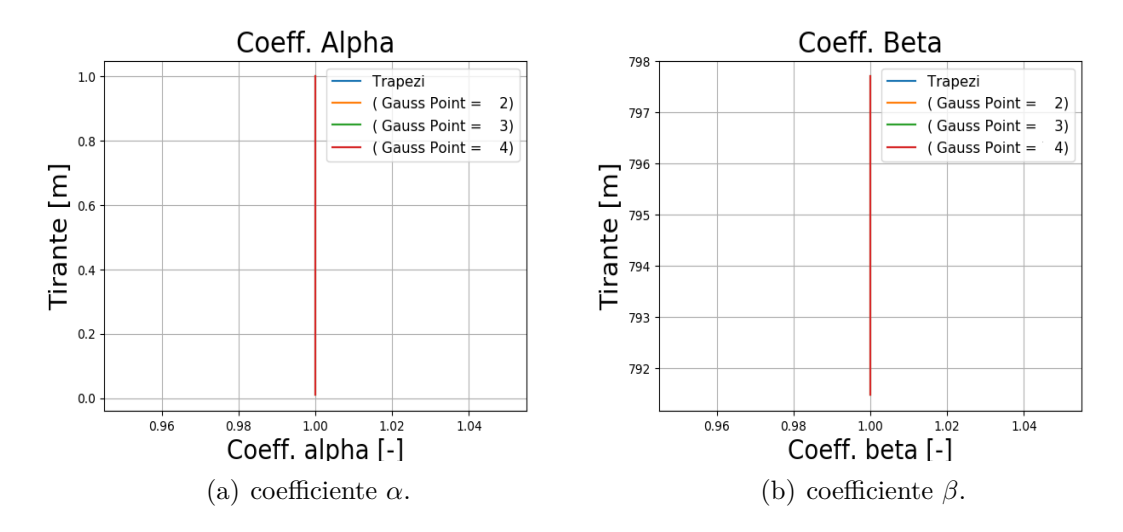

Figura 2.2: Andamento dei coefficienti nella sezione rettangolare.

Successivamente sono stati confrontati i valori analitici e numerici della profondità critica *Yc*.

Il valore numerico è stato ricercato con il metodo della bisezione, mentre il valore analitico viene dalla formula  $y_c = \sqrt[3]{\frac{Q^2}{r^2}}$  $\frac{d}{g b^2}$ .

Infine è stata valuta la scala di deflusso con la relazione che persiste tra i valori di portata e quelli di profondità, grazie alla relazione  $Q = bk_s \sqrt{i_f} y^{(5/3)}$ 

Come si vede dalla *Figura [2.3](#page-11-1)*, essendo una soluzione esatta, le curve critiche calcolate tramite il metodo numerico coincidono con i risultati analitici.

Un ulteriore confronto è stato fatto uguagliando la scala di deflusso e la formula di Strickler: a parità di portata e tirante, ciò che varia è il parametro *K*, in funzione della morfologia dell'alveo, ricavando  $K = k_s \sqrt{i_f} b$ . Con tale valore è stato possibile ricostruire la scala di deflusso analitica per una sezione rettangolare secondo la relazione *K* = *Q*  $\overline{Y^{(5/3)}}$ . Tra gli allegati è posto il confronto tra le due scale di deflusso: esse coincidono quasi perfettamente, confermando la precisione del metodo per una forma geometrica regolare (come ci si aspettava).

<span id="page-11-1"></span>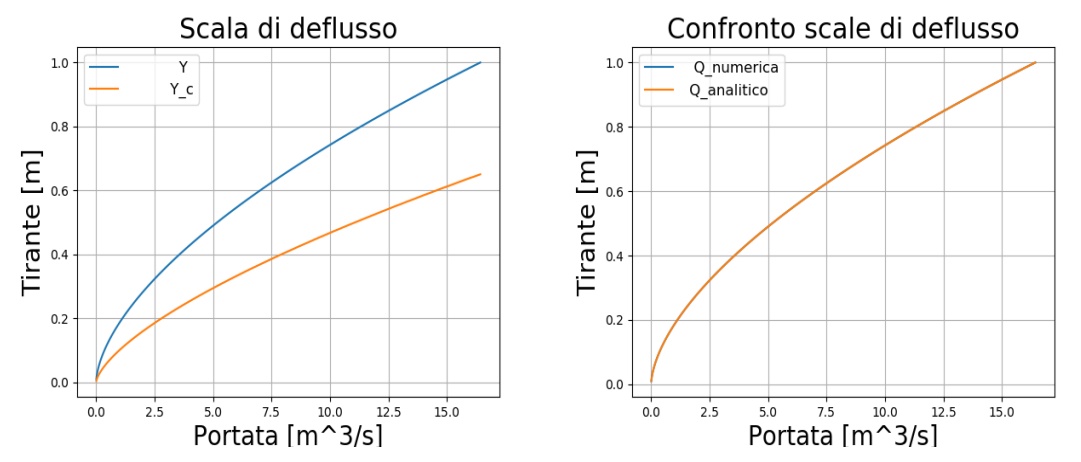

(a) Confronto della scala di deflusso critica (b) Confronto metodo numerico e analitico per (arancio) e di quella uniforme (azzurro). la critica.

Figura 2.3: Curve delle scale di deflusso.

### <span id="page-11-0"></span>**2.2 Risultati in sezione triangolare**

Lo stesso metodo è stato utilizzato per una sezione a fondo triangolare, con la differenza che è stato necessario specificare il comportamento del contorno bagnato nei punti estremi in cui si supera la superficie libera: si è annullato il tirante qualora i valori estremi di tirante di un intervallo risultassero entrambi minori di zero, e annullato il singolo tirante quando solo uno fosse stato negativo. Nelle *Figura [2.5](#page-12-0)* si notano le geometrie risultanti.

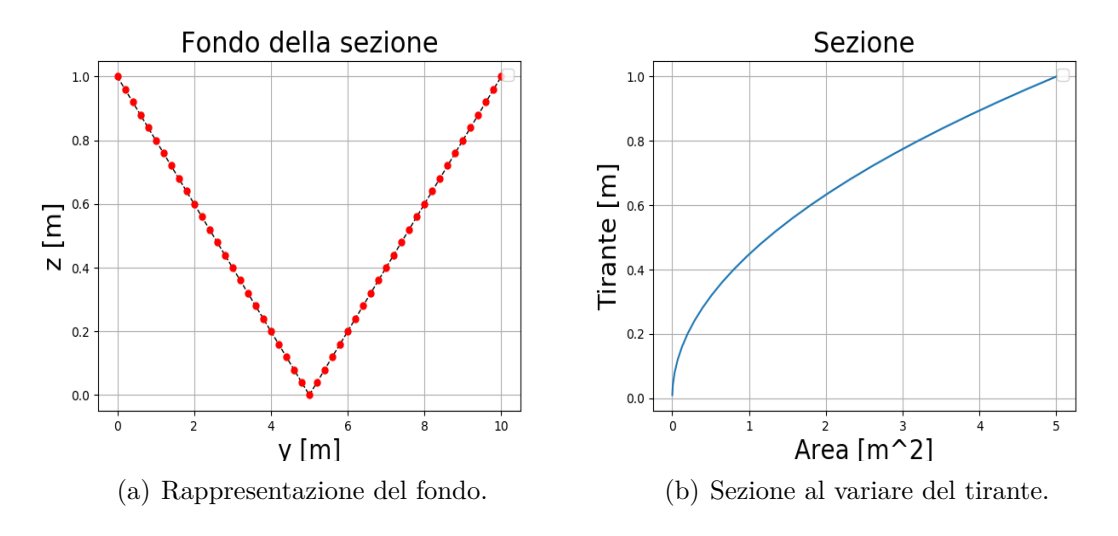

Figura 2.4: Risultati della sezione triangolare.

<span id="page-12-0"></span>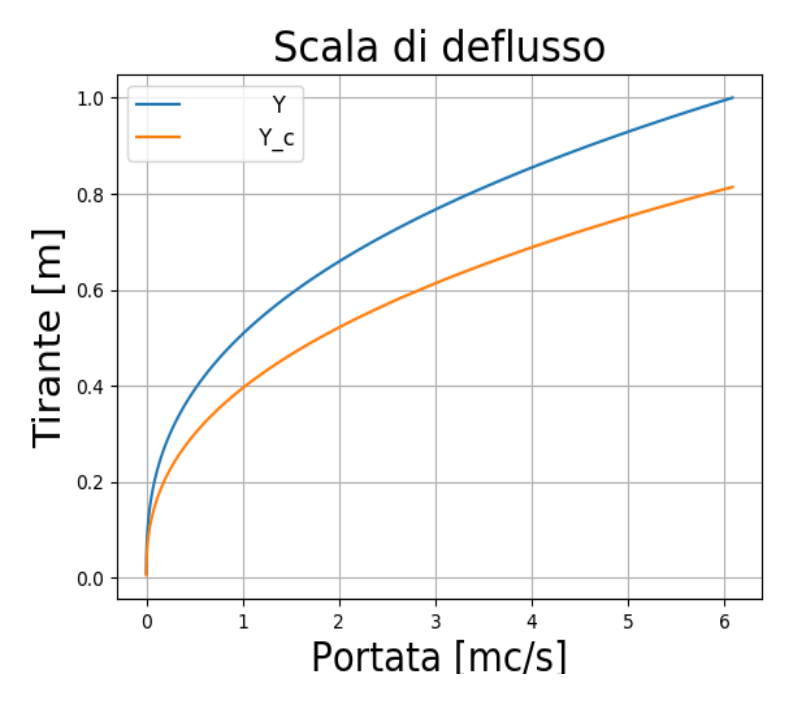

Figura 2.5: Confronto della scala di deflusso critica (arancio) e di quella uniforme (azzurro) per la sezione triangolare.

In questo caso i metodi utili al calcolo geometrico forniscono risultati differenti; in particolare nel metodo dei trapezi *α* e *β* variano lungo la sezione rimanendo costanti solo per grandi profondità, mentre nel secondo *metodo di Gauss* per un maggior numero di punti di Gauss la funzione risulta quasi costante anche per un tirante basso.

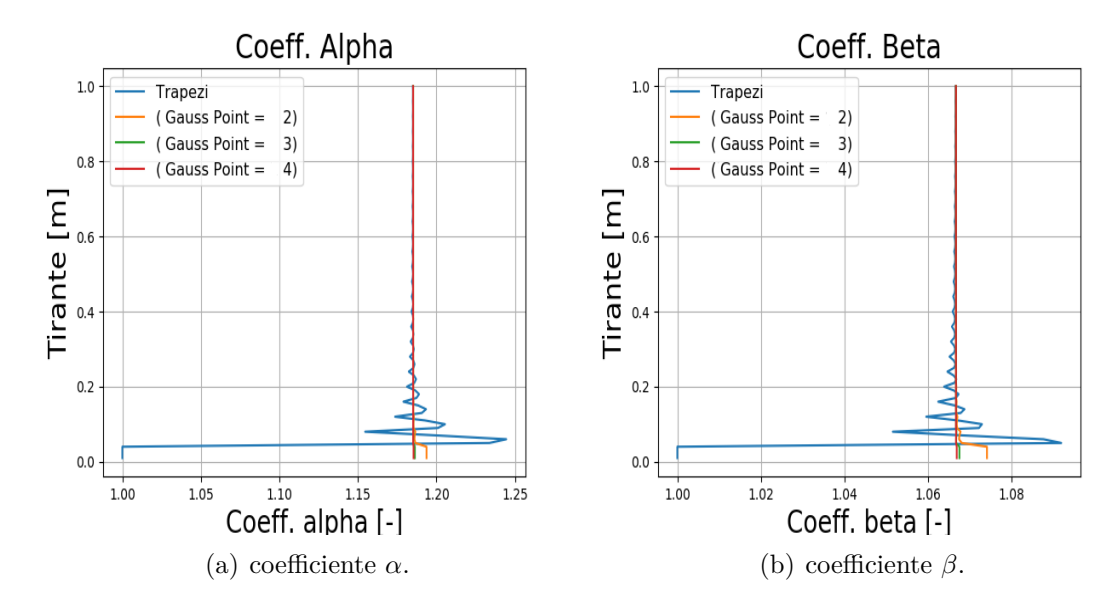

Figura 2.6: Andamento dei coefficienti nella sezione triangolare.

### <span id="page-13-0"></span>**2.3 Risultati in sezione reale**

Per validare il metodo numerico implementato, si è deciso di applicare tale procedura allo studio di due sezioni campionate di due corsi trentini, il Sarca e il Noce. In entrambi i casi è stato utilizzato solo il metodo della quadratura di Gauss con 4 punti di Gauss (data la maggior precisione che se ne ricava).

Per il Sarca è stata utilizzata una pendenza pari al 2*.*25%.

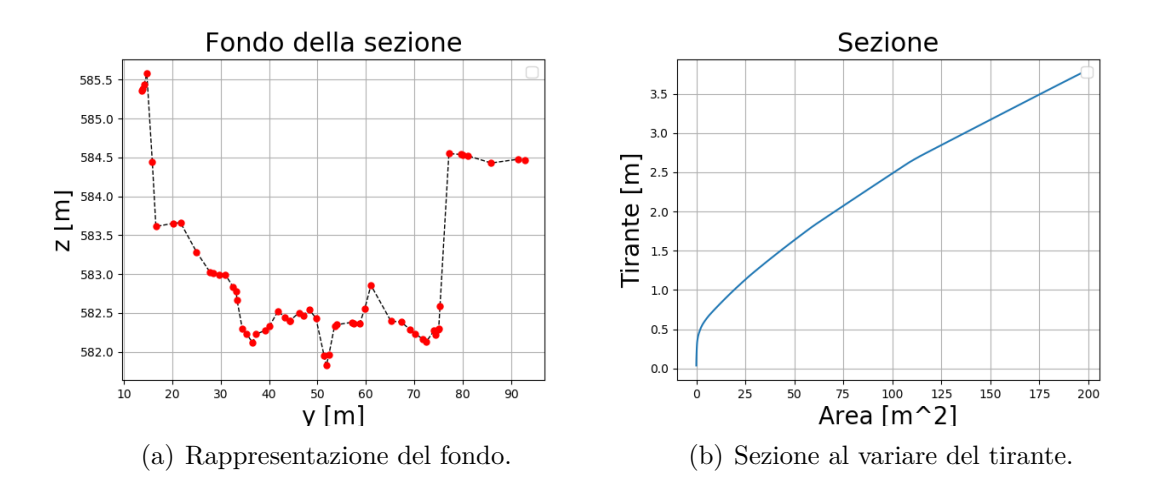

Figura 2.7: Risultati per il Sarca.

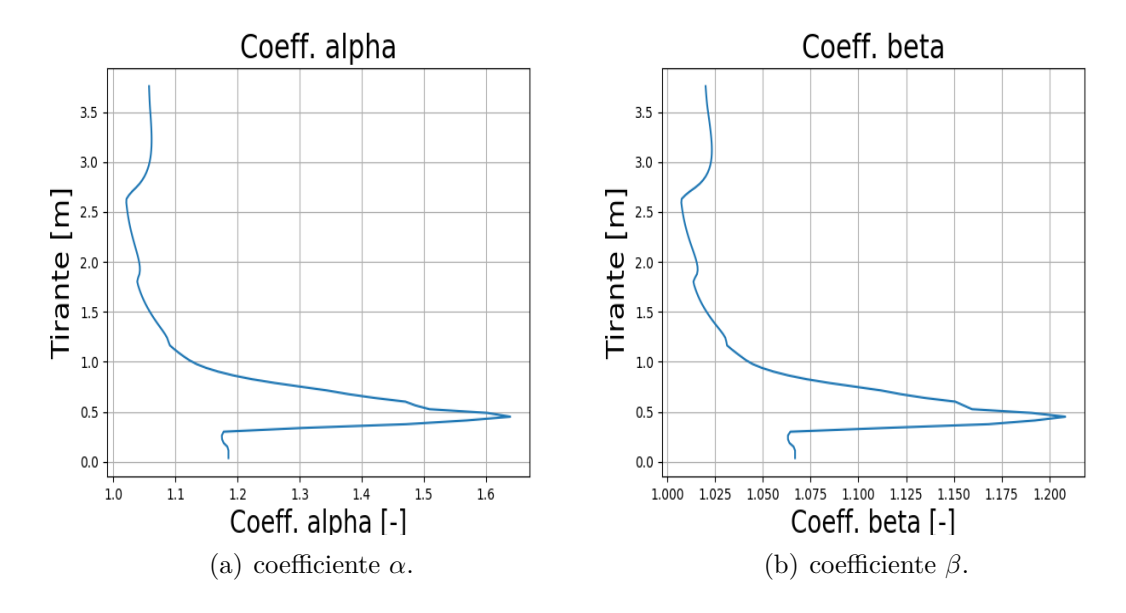

Figura 2.8: Andamento dei coefficienti per il Sarca.

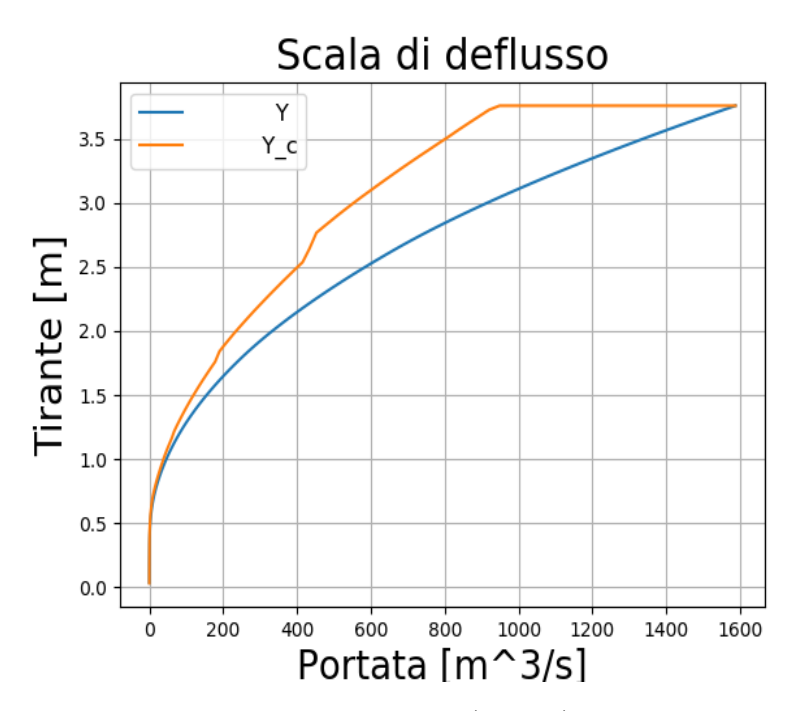

Figura 2.9: Confronto della scala di deflusso critica (arancio) e di quella uniforme (azzurro) per il Sarca.

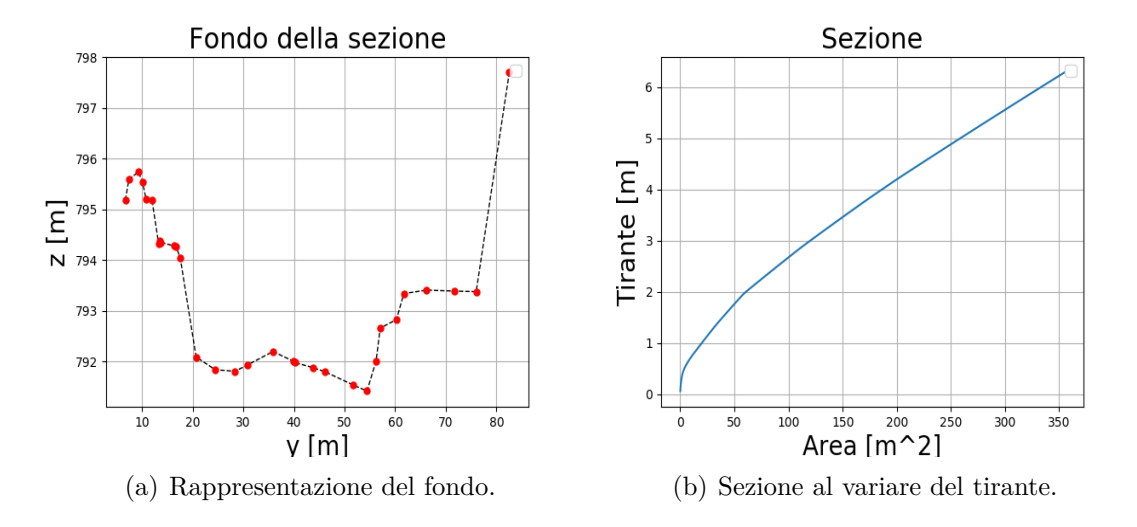

Per il Noce si ricorda invece che la pendenza è stata assunta pari al 1*.*33%.

Figura 2.10: Risultati per il Noce.

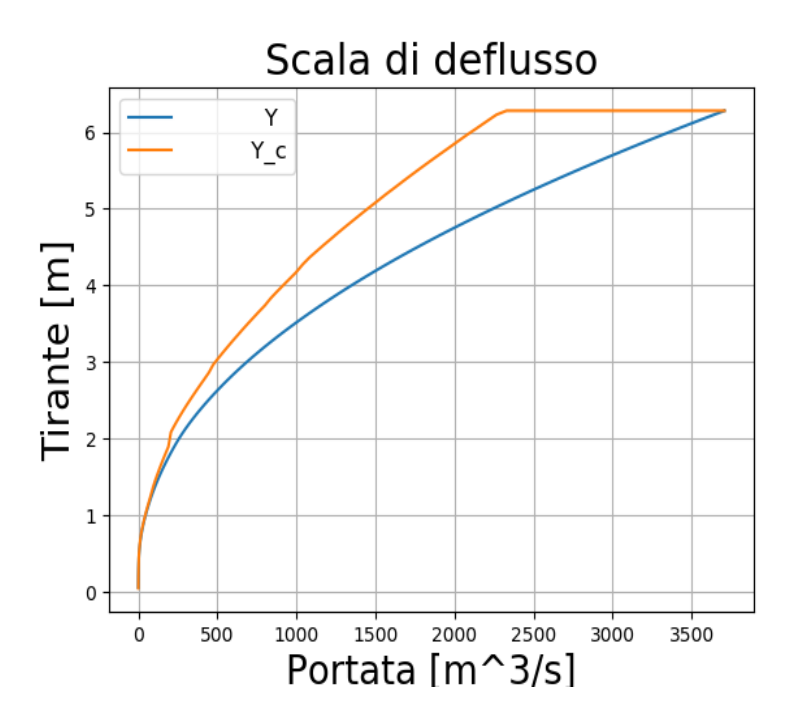

Figura 2.11: Confronto della scala di deflusso critica (arancio) e di quella uniforme (azzurro) per il Noce.

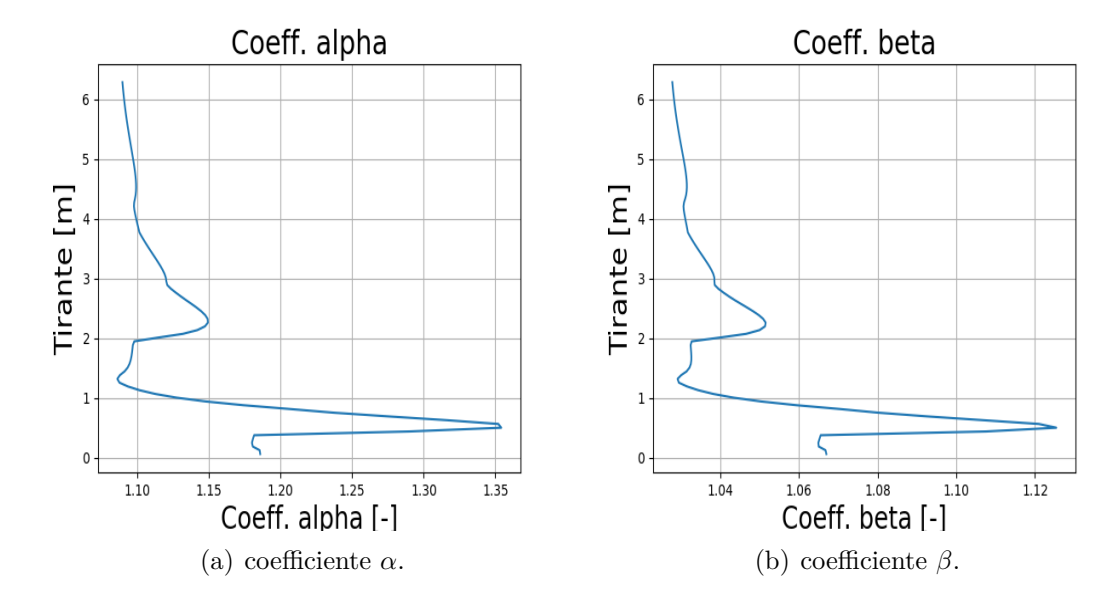

Figura 2.12: Andamento dei coefficienti per il Noce.

Una prima osservazione da condurre sui dati ottenuti riguarda i coefficienti *alpha* e *beta*, i quali non convergono apparentemente verso un valore costante, ma che comunque hanno una variazione contenuta, confermando come tendano ad un valore omogeneo sulla sezione.

La seconda osservazione riguarda l'andamento della critica. Si nota infatti che questa risulta superiore alla scala di deflusso uniforme e raggiunga un valore costante a partire da un certa portata, convergendo poi con l'ultimo punto della scala di deflusso di moto uniforme. È stata effettuata un'ulteriore simulazione sulla sezione rettangolare, questa volta con pendenza pari al 10%. Il risultato più importante è riportato nella *Figura [2.13](#page-17-0)* ed è la scala di deflusso. Questa infatti risulta molto diversa da quella riportata in *Figura [2.3](#page-11-1)*, ottenuta con gli stessi dati di scabrezza e coordinate del fondo ma adottando una pendenza dello 0*.*3%.

Per coerenza si riportano i grafici dei coefficienti *alpha* e *beta* in appendice, specificando che tali grafici risultano identici ai precedenti, sottolineando la costanza dei coefficienti per sezioni con geometrie costanti e quindi inutili per risolvere il problema in esame.

<span id="page-17-0"></span>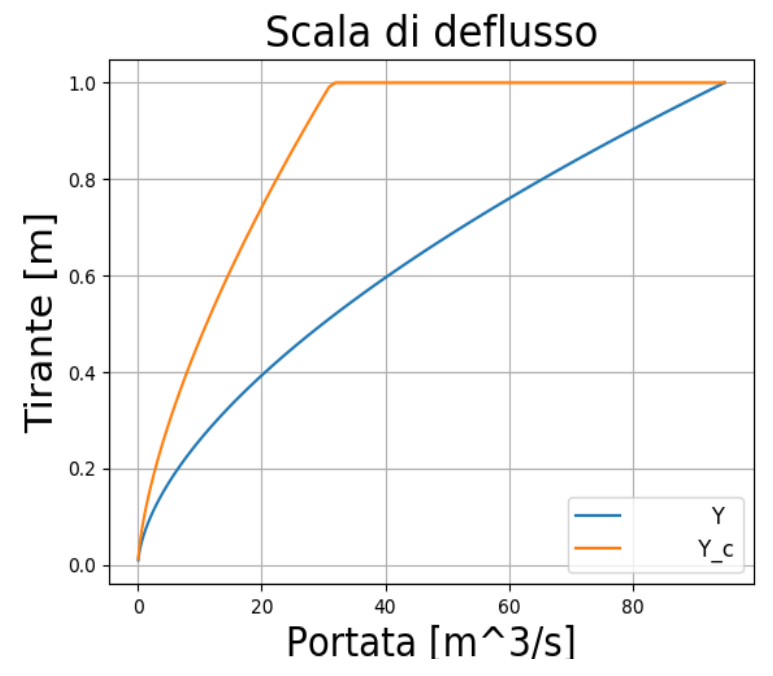

(a) Confronto della scala di deflusso critica (arancio) e di quella uniforme (azzurro).

Figura 2.13: Scala di deflusso uniforme e critica per l'alveo rettangolare con pendenza del 10%.

Tale fenomeno può essere spiegato partendo dalle formule analitiche del tirante critico e del tirante di moto uniforme.

$$
Y_c = \left(\frac{Q^2}{gb^2}\right)^{\frac{1}{3}} \hspace{1.5cm} Y_u = \left(\frac{Q}{k_s\sqrt{i_f}b}\right)^{\frac{5}{3}}
$$

Risulta evidente che aumentando la pendenza varia *Yu*, ma non *Yc*.

Ciò comporta che, mentre la scala di deflusso critica rimane sempre la stessa anche variando *i<sup>f</sup>* , la scala di moto uniforme cambia e, in particolare, a parità di tirante associa portate minori.

Per questo motivo l'asse delle ascisse (dove sono graficate le portate) si espande, raggiungendo valori massimi più elevati al crescere di *i<sup>f</sup>* . Ma come detto, anche variando *i<sup>f</sup>* , ad ogni portata associa lo stesso valore di tirante critico: infatti nel codice *Y<sup>c</sup>* è stato calcolato a partire da ogni valore di *Q* calcolato dalla scala di deflusso con il metodo di Engelund.

Perciò, aumentando *i<sup>f</sup>* la scala di deflusso di moto uniforme si abbassa, mentre la critica rimane fissa e può capitare che sia sopra quella uniforme.

Per spiegare il tratto costante che si ha dopo una certa portata basta ricordare che il tirante (riportato sulle ordinate) dipende dalla geometria della sezione: in particolare, il tirante massimo sarà condizionato dalla quota più bassa del fondo, cioè non si potranno avere dei tiranti maggiori rispetto al dislivello massimo tra il fondo e il pelo libero; questo perché, intuitivamente, non ci sarebbe più un alveo atto a contenere la portata d'acqua defluente.

Ciò significa che, nella sezione rettangolare considerata, sopra al 1 metro non si potranno avere altri tiranti, ma la profondità critica pari a 1 metro corrisponde ad un unico valore di portata, indipendentemente dalla pendenza considerata. Perciò, oltre tale valore, non essendoci altri valori di tiranti possibili, viene disegnata una retta che ovviamente converge nel punto finale della scala di deflusso uniforme.

Aumentando la pendenza, la portata massima aumenterebbe sempre più, e di conseguenza si espanderebbe il tratto rettilineo della scala di deflusso critica.

Per avvalorare tale tesi, si riporta tra gli allegati la scala di deflusso ottenuta per la sezione rettangolare utilizzando una pendenza di 0*.*01 e di 0*.*02: la portata massima risulta maggiore della scala di deflusso calcolata con pendenza dello 0*.*003, ma inferiore a quella con *i<sup>f</sup>* pari a 0*.*1. In particolare si è stimato che il tratto rettilineo compare per pendenze maggiori del 1%, e che quindi il tirante critico di 1 metro è associato a una portata vicina ai 30  $m\frac{1}{3}$ *s*

#### <span id="page-19-0"></span>**2.4 Caso di studio: Torrente Ridanna**

Si è voluto applicare a un caso di studio particolare i risultati e i metodi numerici sin qui calibrati, utilizzando i dati del torrente Ridanna, presi sul campo. Note le misure di velocità (comprendenti le altezze dei punti ai quali è stata condotta la misura e la distanza progressiva degli stessi lungo la larghezza della sezione) e le misure granulometriche, si è voluti risalire al coefficiente di scabrezza della sezione. Come prima operazione è stata ricostruita la geometria dell'alveo; le misure sono state eseguite a un'altezza pari al 40% del tirante, perciò è stato facile risalire a quest'ultimo (*Tabella [2.1](#page-19-1)*).

<span id="page-19-1"></span>

| (a) Sezione di Monte |                                     |               |  |  |  |
|----------------------|-------------------------------------|---------------|--|--|--|
| $\mathbf{b}$  m      | Punto di misura $[m]$               | Tirante $[m]$ |  |  |  |
| 0                    | 0.08                                | $0.2\,$       |  |  |  |
| 0.5                  | 0.14                                | 0.35          |  |  |  |
| 1                    | 0.21                                | 0.525         |  |  |  |
| 1.5                  | 0.2                                 | $0.5\,$       |  |  |  |
| $\overline{2}$       | 0.13                                | 0.325         |  |  |  |
| (b) Sezione di Valle |                                     |               |  |  |  |
| $b$  m               | Punto di misura $[m]$ Tirante $[m]$ |               |  |  |  |
| $\theta$             | 0.04                                | 0.1           |  |  |  |
| 0.5                  | 0.14                                | 0.35          |  |  |  |
| 1                    | 0.15                                | 0.375         |  |  |  |
| 1.5                  | 0.19                                | 0.475         |  |  |  |
| $\overline{2}$       | 0.18                                | 0.45          |  |  |  |
| 2.5                  | 0.14                                | 0.35          |  |  |  |
| 3                    | 0.15                                | 0.375         |  |  |  |

Tabella 2.1: Tiranti nei vari punti di misura.

Capovolgendo la sezione e prendendo come punto di riferimento la quota del fondo più bassa (ovvero il tirante maggiore), sono state ricostruite le due sezioni.

Nell'inserire il file di testo con la geometria in Python, inizialmente, il compilatore calcolava un valore di area della sezione diverso da quello calcolato con un foglio *Excel*; per ovviare a ciò è stato necessario introdurre due punti estremi sulla sezione che individuassero le sponde e la reale altezza del tirante.

Questa scelta è stata giustificata anche dalle difficoltà pratiche riscontrate in campo: per effettuare una misura con un mulinello si necessita di un tirante, perciò è stato impossibile misurare la velocità sul primo e sull'ultimo punto della sezione. Per completezza si riportano in allegato i grafici relativi all'altezza del pelo libero, ricostruito dalle misure effettuate, per entrambe le sezioni .

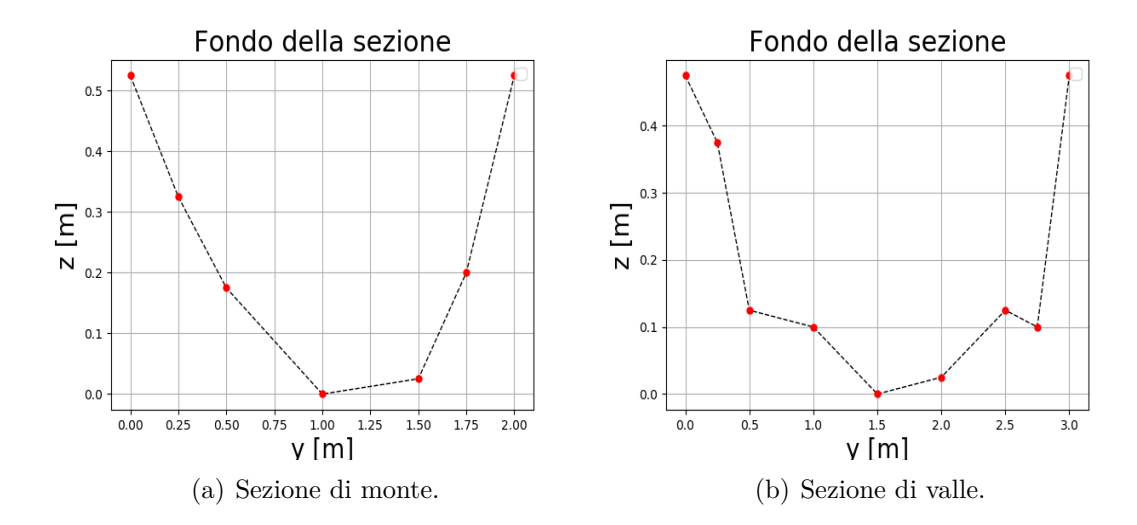

Figura 2.14: Ricostruzione del fondo delle due sezioni.

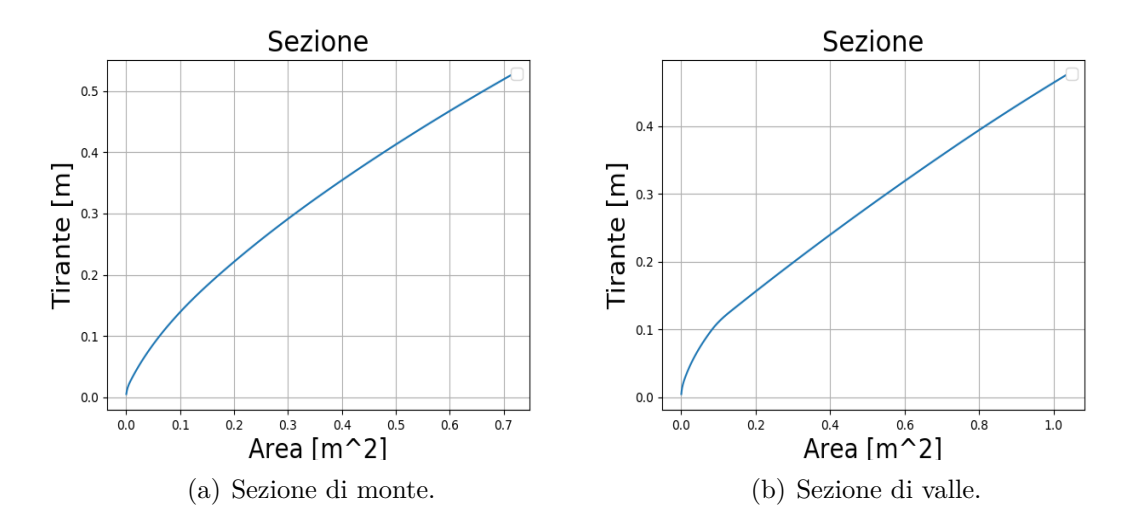

Figura 2.15: Ricostruzione dell'andamento delle due sezioni al variare del tirante.

Successivamente, con il metodo dei trapezi, è stata calcolata per ciascuna area infinitesima una portata, un valore locale del perimetro bagnato e una velocità media (mediando le misure note), calcolando la portata della sezione come la cumulata delle portate delle sezioni infinitesime.

Mediando anche i tiranti dei punti di misura, è stata ottenuta una coppia di valori di portata e tirante .

<span id="page-21-0"></span>

| Sezione          | $\lceil m^3 \rceil$<br>Portata | Tirante $[m]$ |
|------------------|--------------------------------|---------------|
| Sezione di monte | 0.2608                         | 0.38          |
| Sezione di valle | 0.2676                         | 0.353         |

Tabella 2.2: Coppie di portata - tirante per le due sezioni.

Questa coppia di valori, calcolata mediando sulla sezione e composta da valori approssimati dal calcolo numerico semplificato usato, sarà molto prossima al valore reale che appartiene alla scala di deflusso della sezione.

Perciò è stato usato il metodo precedentemente calibrato per calcolare diverse scale di deflusso variando i valori di *ks*. I risultati che, al valore di tirante pari a quello noto, hanno dato il valore di portata più prossimo a quello riportato in *Tabella [2.2](#page-21-0)*, hanno permesso di individuare il valore del coefficiente di scabrezza della sezione. Di seguito si riportano, per la sezione di monte e di valle, i valori di Q trovati al variare di *ks*.

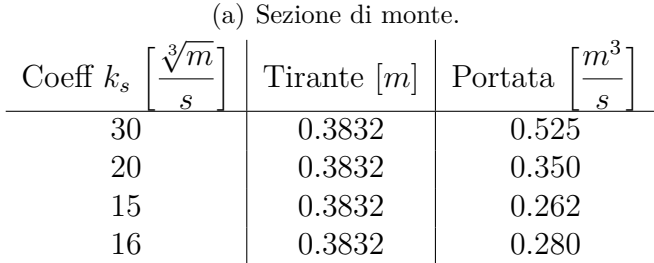

| (b) Sezione di valle. |               |                       |  |  |  |
|-----------------------|---------------|-----------------------|--|--|--|
| Coeff $k_s$<br>S      | Tirante $[m]$ | $m^3$<br>Portata<br>S |  |  |  |
| 30                    | 0.351         | 0.769                 |  |  |  |
| 20                    | 0.351         | 0.512                 |  |  |  |
| 15                    | 0.351         | 0.384                 |  |  |  |
| 13                    | 0.351         | 0.324                 |  |  |  |
| 10                    | 0.351         | 0.256                 |  |  |  |

Tabella 2.3: Valori di portata e al variare di *ks*, corrispondenti al tirante calcolato con l'approssimazione numerica.

Dai valori si evince come il *k<sup>s</sup>* sia compreso in entrambe le sezioni tra 10 e 15 √3 *m s* , con tendenza a avvicinarsi al valore superiore.

Di seguito sono riportate le scale di deflusso per le due sezioni.

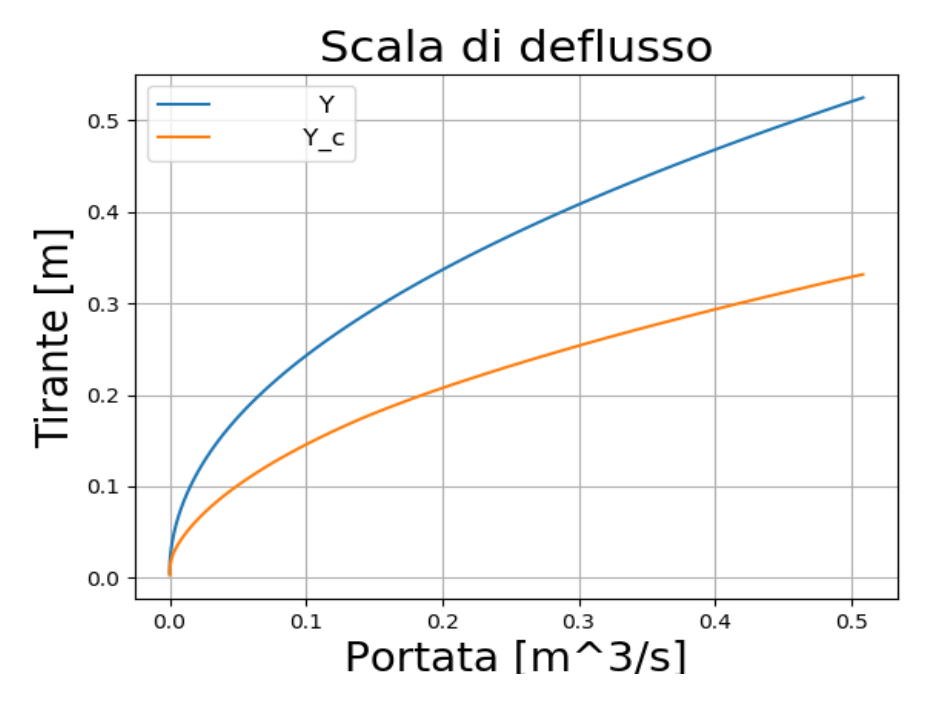

Figura 2.16: Scala di deflusso trovata per la sezione di monte.

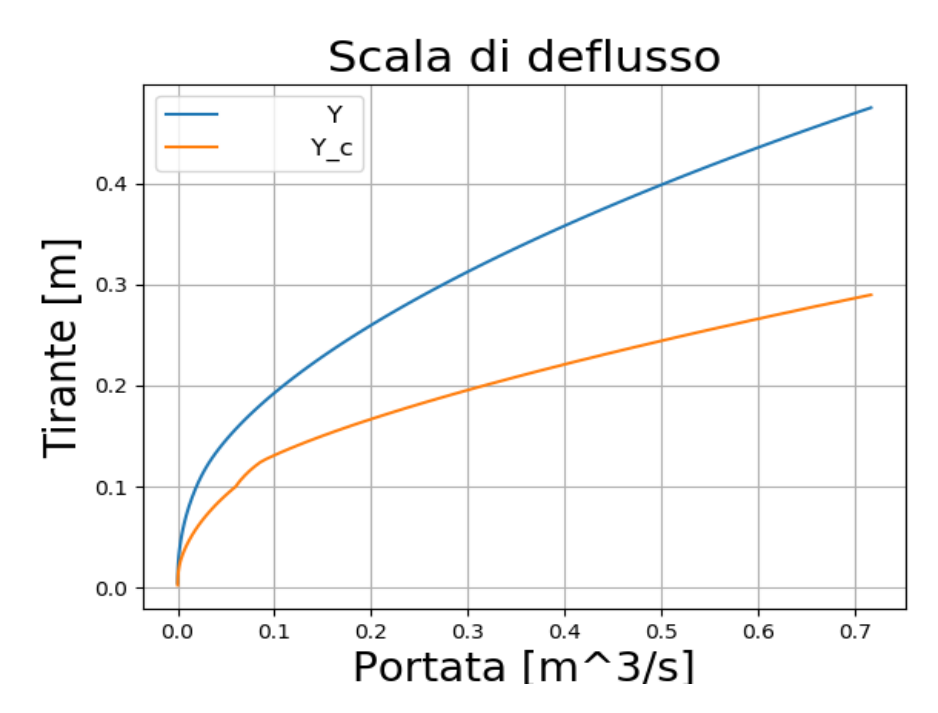

Figura 2.17: Scala di deflusso trovata per la sezione di valle.

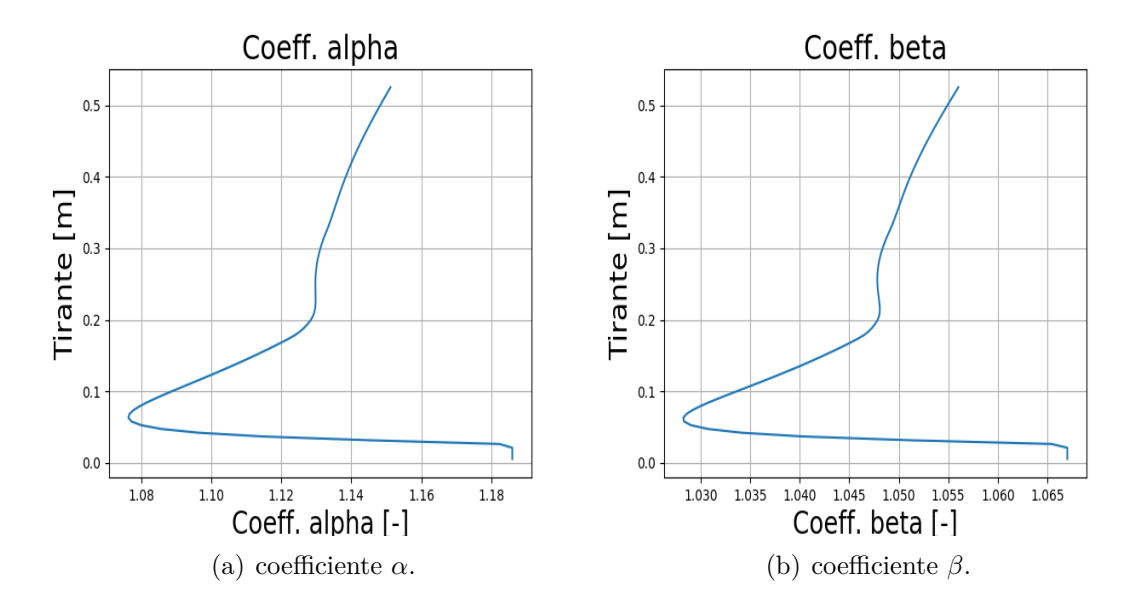

Figura 2.18: Andamento dei coefficienti nella sezione di monte.

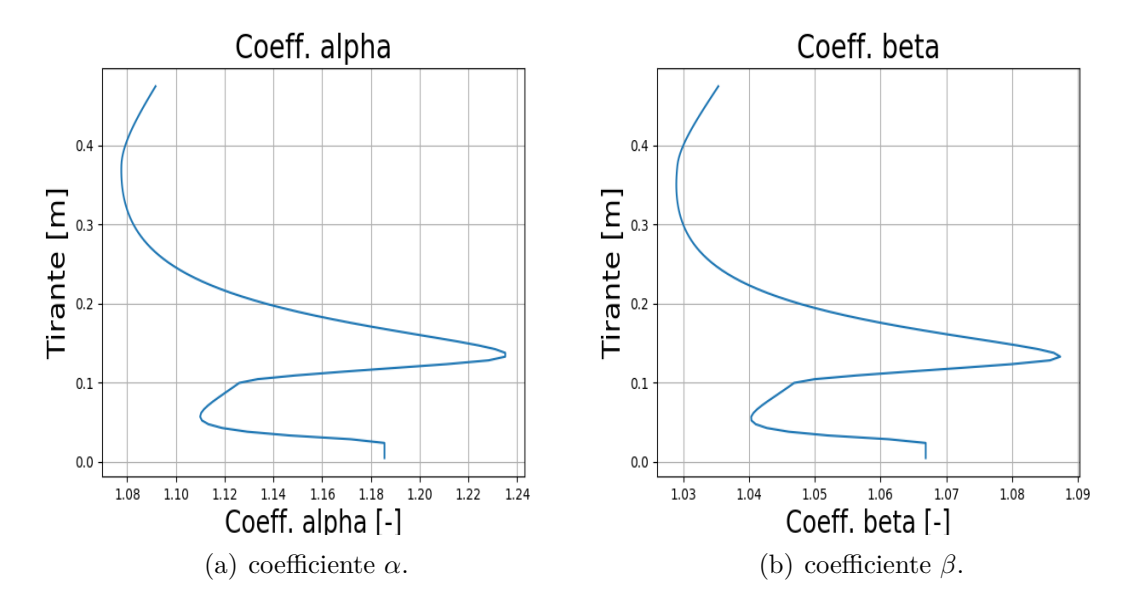

Figura 2.19: Andamento dei coefficienti nella sezione di valle.

Poiché il tirante assume è di qualche decina di centimetri mentre la larghezza varia nell'ordine dei metri, si possono assumere le ipotesi di alveo rettangolare largo. Essendo inoltre noto l'esponente della scala di deflusso, si è calcolata la costante *K* e mettendola in relazione alla legge di moto uniforme è stato ricavato a partire da questo valore un secondo valore di *k<sup>s</sup>*

$$
k_s = \frac{K}{\sqrt{i_f}bY^{-5/6}}
$$

Per la sezione di monte è stato trovato un valore di *k<sup>s</sup>* pari a 7*.*31 √3 *m s* mentre per quella di valle di 5*.*64 √3 *m s* . Con la stessa ipotesi di alveo rettangolare largo, e assumendo il  $k_s$  costante sull'intera sezione, è stato calcolato il tirante medio ottenuto dividendo la portata per la velocità media e la larghezza della sezione, per poi ricalcolare analiticamente il coefficiente *ks*. Ne risulta una scabrezza pari a 6*.*46 √3 *m s* a monte e 5*.*16 √3 *m s* a valle.

I valori sono bassi, in accordo con l'incertezza delle misure e con le semplificazioni di calcolo fatte, ma confermano che il valore di *k<sup>s</sup>* non possa essere troppo diverso da quello calcolato con il metodo di Engelund. Infine è stato calcolato un valore per il numero di Froude a partire dai valori di portata e tirante medi trovati dalle misure effettuate sul campo, dalla formula

$$
F_r = \frac{Q}{\Omega \sqrt{gY}}\tag{2.1}
$$

Per la sezione di monte si è trovato un numero di Froude pari a 0*.*177 mentre per la sezione di valle un valore di 0*.*135.

#### <span id="page-24-0"></span>**2.5 Confronto analitico per il** *k<sup>s</sup>*

Per condurre un ulteriore confronto ci si è serviti delle formule empiriche fornite dal PGUAP[3]. La prima relazione utilizzata è stata quella di Strickler

$$
k_s = \frac{21.1}{d_{50}^{\frac{1}{6}}} \tag{2.2}
$$

che mette in relazione il  $k_s$  con il  $d_{50}$ , ovvero il diametro dei sedimenti che accomoda almeno il 50% dei sedimenti setacciati in campo.

Una seconda relazione è data dall'espressione di Henderson

$$
k_s = \frac{26}{d_{90}^{\frac{1}{6}}} \tag{2.3}
$$

nella quale il *k<sup>s</sup>* è posto in relazione al diametro che spiega il 90% del campione analizzato. Con i dati campionati, è stato possibile risalire ai valori empirici di *ks*,

|          | Passante   valore $\lfloor mm \rfloor$ |       |
|----------|----------------------------------------|-------|
| $d_{50}$ |                                        | 11.18 |
| $d_{50}$ | 128                                    | 11.58 |

<span id="page-25-0"></span>Tabella 2.4: Coefficienti di scabrezza calcolati con le formule empiriche.

riportati in *Tabella [2.4](#page-25-0)*

I valori si avvicinano a quelli trovati in precedenza e confermano come il valore del *k<sup>s</sup>* sia minore di 30 √3 *m s* , caratteristico per un torrente di montagna.

# <span id="page-26-0"></span>**Capitolo 3 Conclusioni**

In conclusione di questa analisi si può prendere piena visione delle eventuali differenze esistenti tra i risultati trovati con i metodi numerici implementati nel codice di calcolo e i risultati ottenuti a partire dall'utilizzo delle formule analitiche e dei dati di misurazione sul campo. Si riscontra anche una certa difficoltà nel prelievo dei dati quanto più esatti e coerenti con il punto di vista teorico; in particolar modo in alvei di montagna come i casi reali visti, dei corsi d'acqua Ridanna e Noce.

Si sono valutati anche dei corsi a sezione rettangolare e triangolare semplici, con lo scopo di confrontarli col metodo di studio per quelli reali. La corrispondenza di questi valori indica che il metodo di Engelund ha un buon livello di approssimazione per alvei reali, essendo ottimale nel caso di *superficie libera*.

Una ulteriore difficoltà è stata riscontrata nella valutazione dei coefficienti *α* e *β*, nelle geometrie più regolari risultano costanti con l'aumentare del tirante *Y* , ma nei casi di alvei reali questo non avviene. La conseguenza diretta è un'irregolarità della curva di tirante critico, presumibilmente generata dalla geometria caratteristica degli alvei montani: bisogna infatti tener conto dell'esistenza di un tirante di passaggio dal corso in magra al corso in piena, attraverso un brusco aumento della base. Com'è noto, l'altezza critica è fortemente condizionata dalla larghezza del letto fluviale, per cui subirà un'oscillazione lungo la sua curva.

Infine, sono stati ipotizzati valori di pendenza differenti negli alvei reali per comprendere meglio il comportamento della curva critica. Aumentando *i<sup>f</sup>* l'alveo assume un carattere torrentizio, con  $Y < Y_c$ , ma si sottolinea che il tirante critico rimane costante, mentre varia solo il tirante di moto uniforme. Per spiegare il segmento terminale della curva critica, è sufficiente indicare che il massimo tirante dell'alveo in esame è pari al valore massimo in ordinata, e che la portata relativa al tirante critico massimo è indipendente dal valore di pendenza utilizzato. Perciò risulta un  $Y = f(Q)$  costante al suo valore massimo raggiunto.

Per una visione migliore dei risultati grafici ottenuti si è aggiunto un ultimo capitolo dedicato agli allegati con alcuni risultati che completano lo studio sin qui condotto.

## **Bibliografia**

- [1] Dispense di lezione del corso di Idrodinamica, Federico Monegaglia, Università degli Studi di Trento, a. a. 2017/2018.
- [2] Sito WolframMathWorld, consultato in data 01/07/2018.
- [3] Piano Generale di Utilizzazione delle Acque Pubbliche (PGUAP) Parte V, Provincia Autonoma di Trento, 15/02/2016, Trento.

### **Allegati**

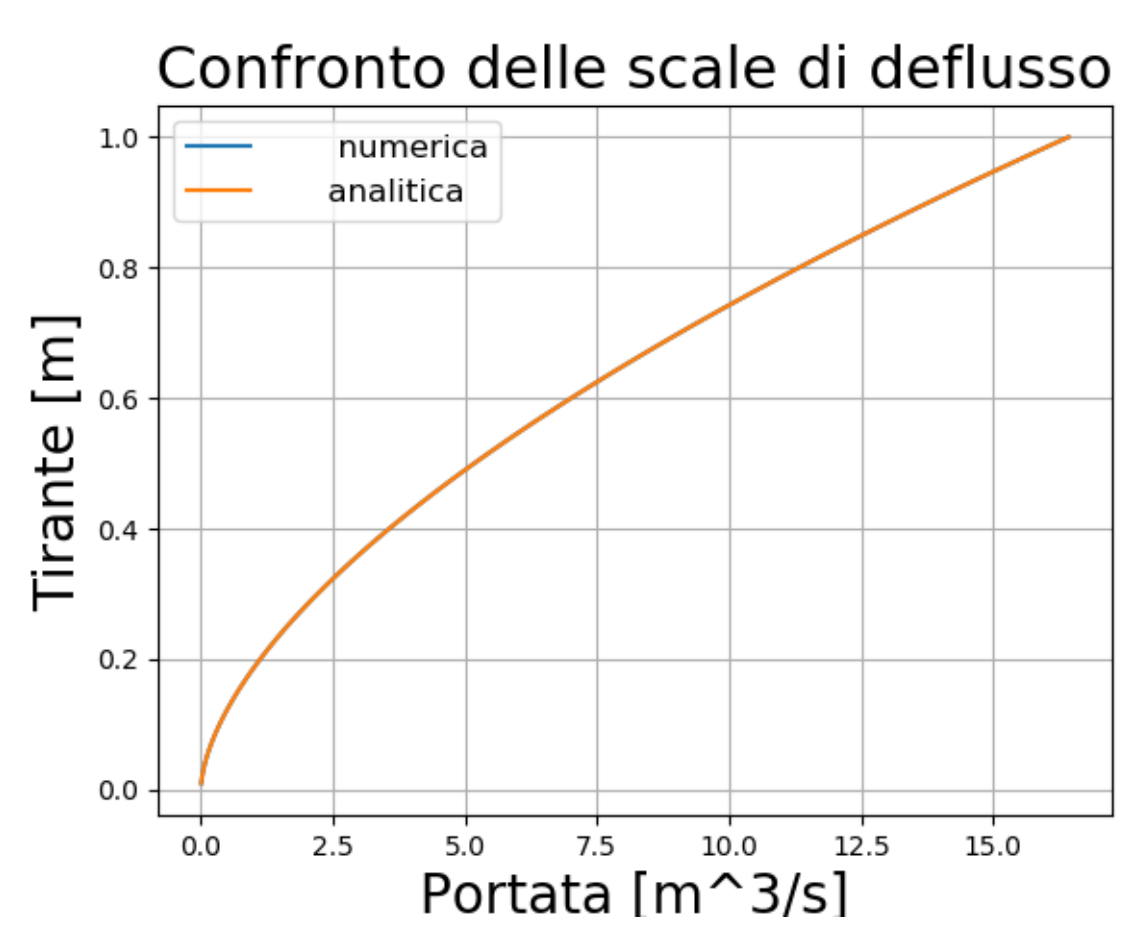

Figura 3.1: Confronto tra la scala di deflusso ottenuta con il metodo di Engelund e quella ottenuta dalla relazione analitica tra portata e tirante per la sezione rettangolare.

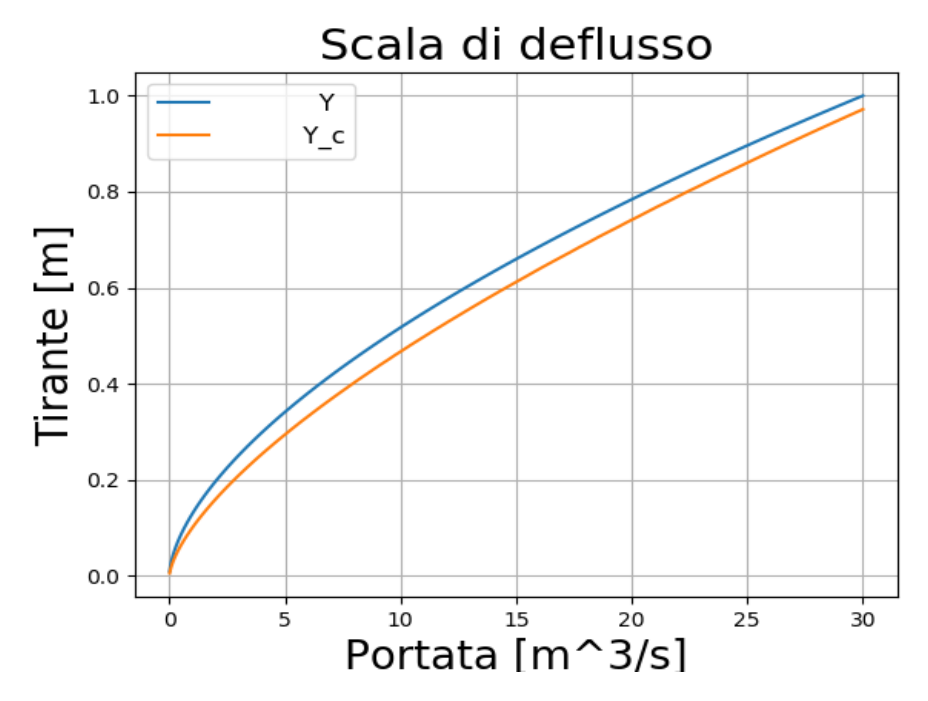

Figura 3.2: Scala di deflusso critica e analitica per la sezione rettangolare con  $i_f = 0.01$ .

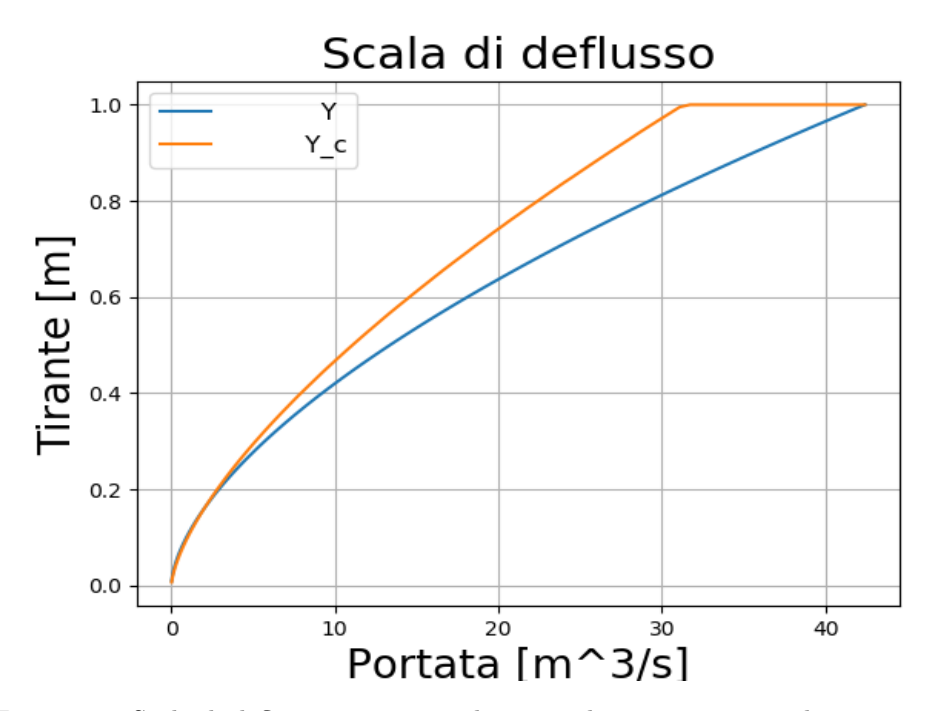

Figura 3.3: Scala di deflusso critica e analitica per la sezione rettangolare con  $i_f = 0.02$ .

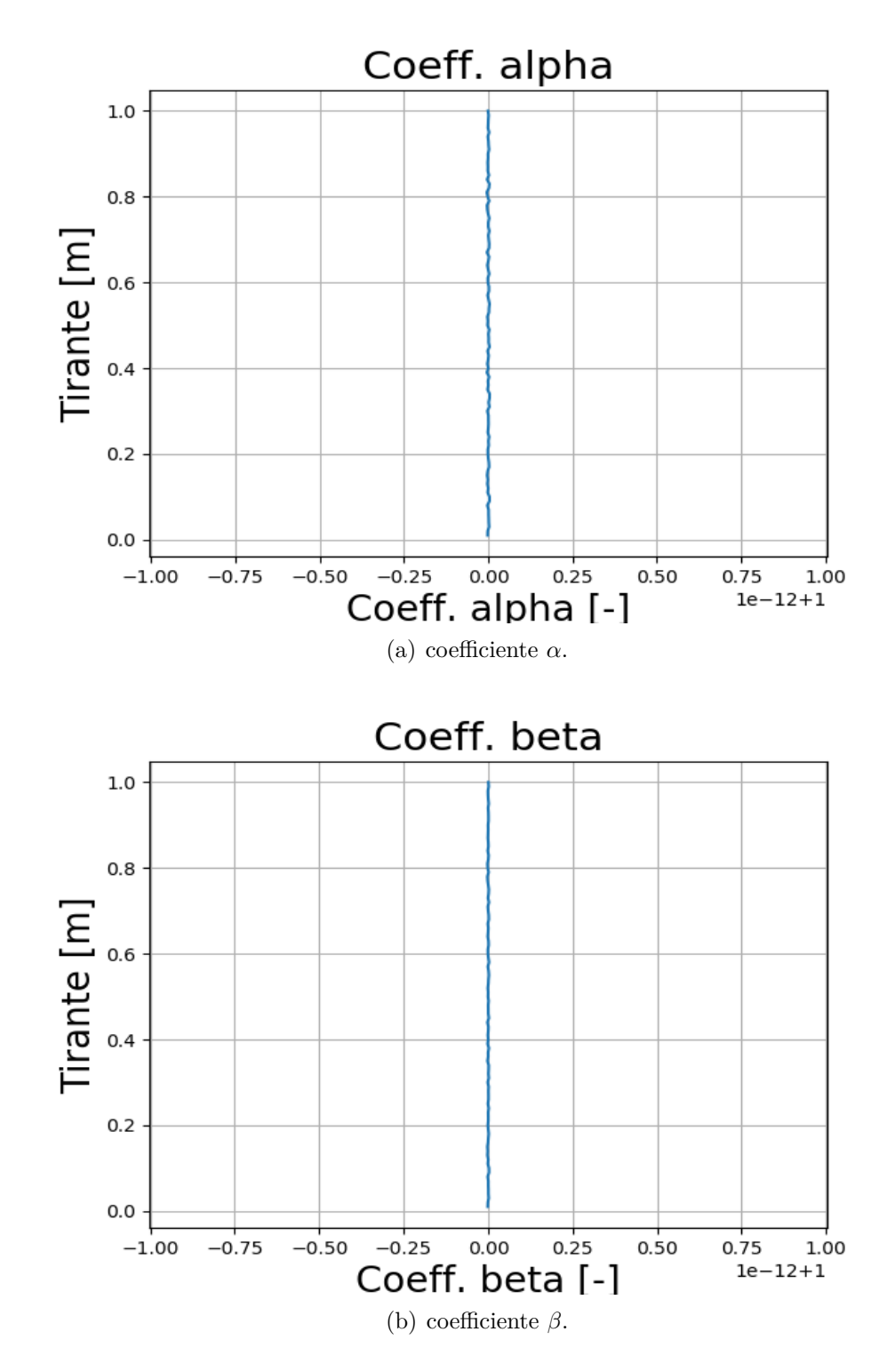

Figura 3.4: Andamento dei coefficienti per l'alveo rettangolare con pendenza del 10%.

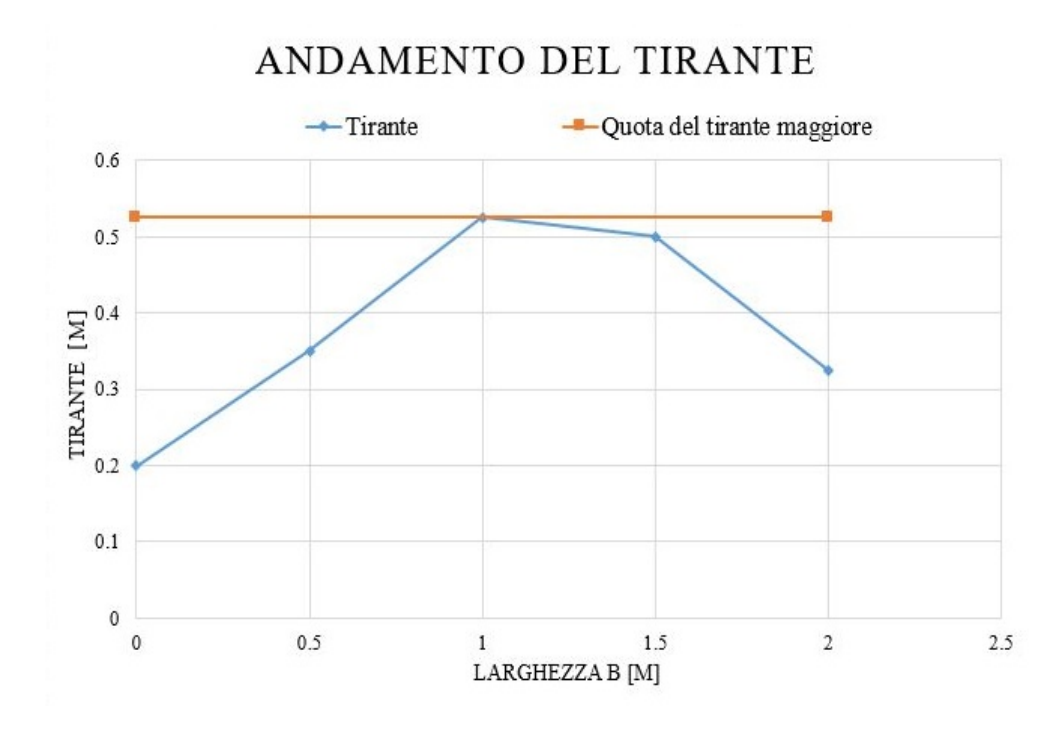

Figura 3.5: Andamento del tirante nella sezione di monte per il caso della Val Ridanna.

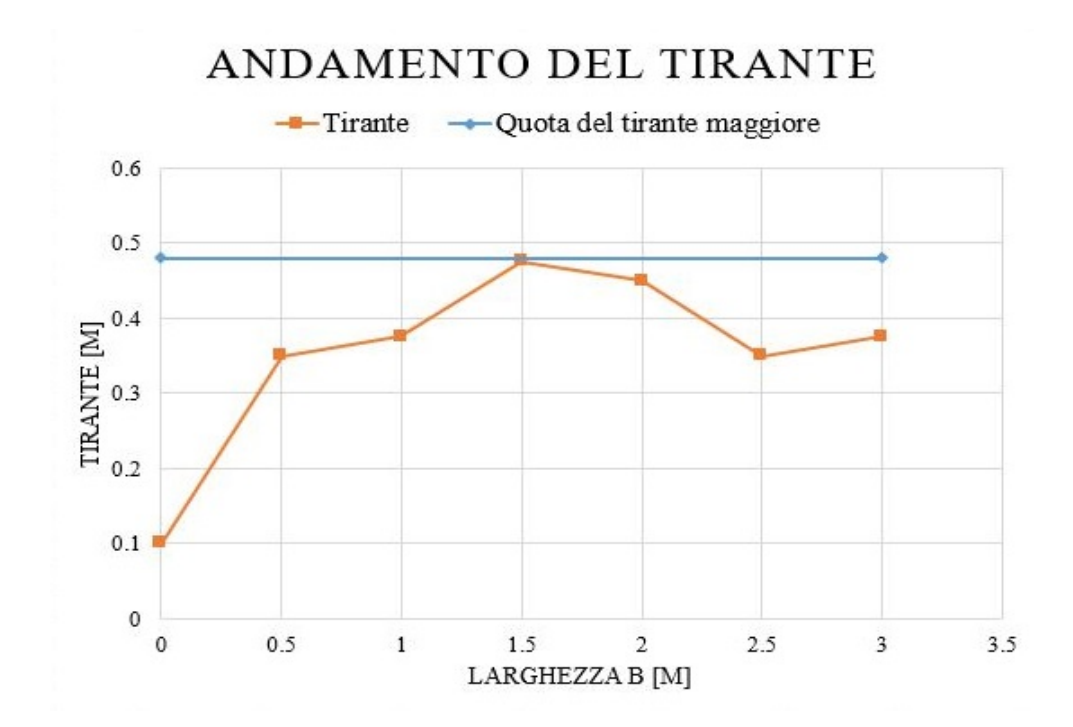

Figura 3.6: Andamento del tirante nella sezione di valle per il caso della Val Ridanna.